## Using Social Media: FACEBOOK

Facebook is a popular free app where you can post comments, photos, links, and videos.

Benefits to Facebook include:

- Ability to change preconceptions.
- Easy to find people or content
- Increased lead generation with prospects

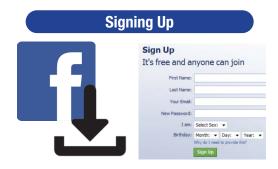

## Suggested follows:

- @Caterpillar
- @Cummins
- @EuroMarketingLTD
- @HighwayandHeavyParts @Erkaeng
- @OceanEnginePartsLLC
- @PanamaDieselPower

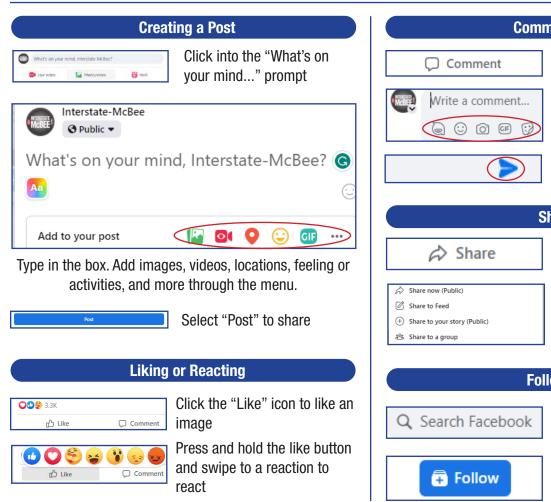

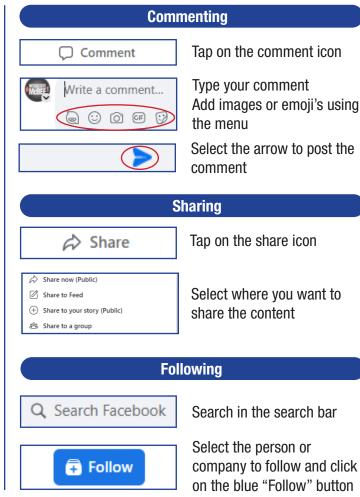

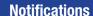

Adjusting your notifications can allow you to see real time insight to current hot topics.

Click on your profile icon and select "Settings & Privacy"

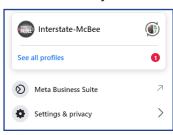

Select "Settings"

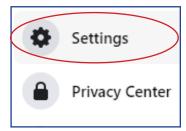

Select "Notifications"

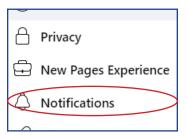

Adjust notifications to your preferences

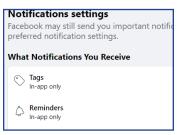